# xCP 2.x xCelerators

created by [Bill Galusha](https://community.emc.com/people/Bill_Galusha) on Mar 11, 2013 4:56 PM, last modified by [Nick King](https://community.emc.com/people/nking) on May 14, 2015 12:11 PM

[Return to xCelerator Home Page](https://community.emc.com/docs/DOC-6143)

## Documentum xCP 2.x xCelerators

The following is a list of xCP 2.0 xCelerators. Check back periodically as we continue to post new xCP 2.0 xCelerators.

If you have general questions about xCP 2.x xCelerators, please post them here. If you have a question about a specific xCelerator, please visit that xCelerator's page to add your comment.

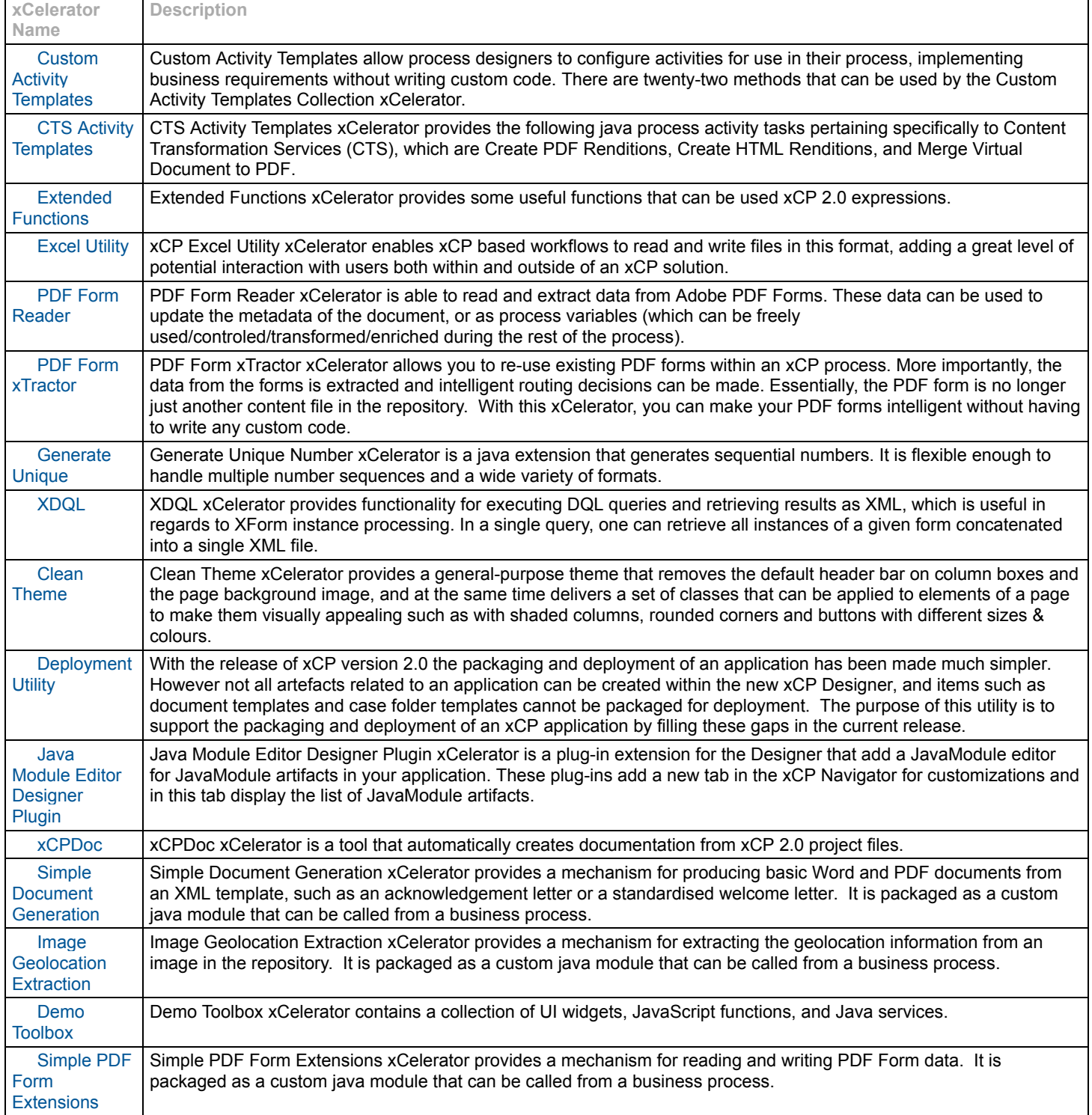

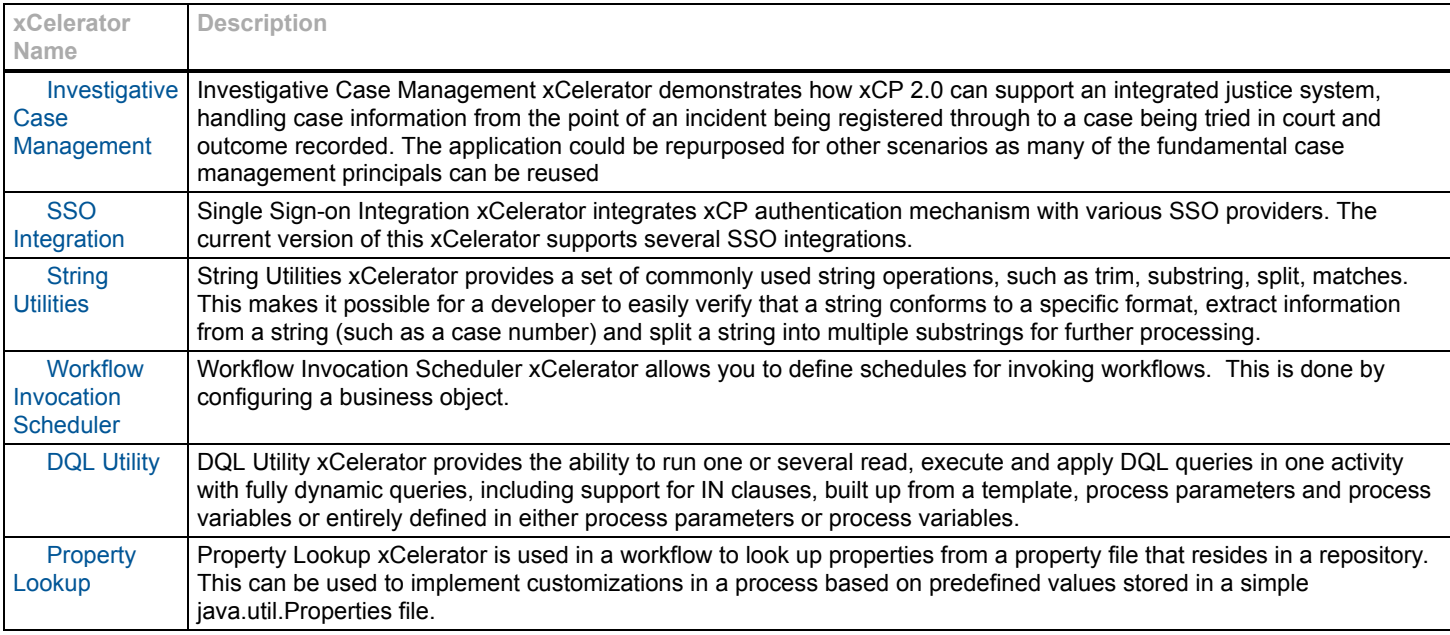

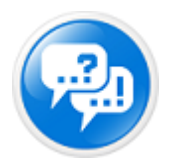

## **Discussions**

Description

To post a new discussion about xCelerators, [follow this link](https://community.emc.com/post!input.jspa?container=2013&containerType=14). Be sure to add the tag xCelerator to your post. Discussion threads could include any topic, including questions, requests, and recommendations. To view all existing xCelerator discussions, [follow this link](https://community.emc.com/community/edn/documentum?view=tags#/?taggableTypes=1&tags=xcelerator).

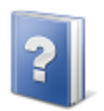

For specific questions or suggestions that you'd prefer to email to EMC directly, including how to post your own xCelerator, please contact us at [xCPSolutions@emc.com.](mailto:xCPSolutions@emc.com)

### [Return to xCelerator Home Page](https://community.emc.com/docs/DOC-6143)

#### xCP Disclaimer

xCelerators are technology focused and can be samples, examples, starting points, or guides that accelerate the creation of an xCP solution. xCelerators are free and are not EMC-supported products. xCelerators can be shared with anyone who wishes to download them from this xCP community<br>site. EMC Corporation Copyright: Documentum xCP xCelerators EMC Corporation Copyright: [Documentum](https://community.emc.com/docs/DOC-23188) xCP xCelerators

24768 Views Categories: Tags: [xcp](https://community.emc.com/community/edn/documentum/tags#/?tags=xcp) , [xcelerator](https://community.emc.com/community/edn/documentum/tags#/?tags=xcelerator) , [bpm](https://community.emc.com/community/edn/documentum/tags#/?tags=bpm) , [samplecode](https://community.emc.com/community/edn/documentum/tags#/?tags=samplecode) , [sample](https://community.emc.com/community/edn/documentum/tags#/?tags=sample) , [indexdoc](https://community.emc.com/community/edn/documentum/tags#/?tags=indexdoc) , [integration](https://community.emc.com/community/edn/documentum/tags#/?tags=integration) , [best\\_practices](https://community.emc.com/community/edn/documentum/tags#/?tags=best_practices) , [documentum](https://community.emc.com/community/edn/documentum/tags#/?tags=documentum)

xcp xcelerator bpm samplecode sample indexdoc integration best\_p